# **ОСОБЛИВОСТІ APA-СТИЛЮ ДЛЯ ОФОРМЛЕННЯ ЦИТУВАНЬ У НАУКОВОМУ ТЕКСТІ**

Вінницький національний технічний університет

#### *Анотація*

*Проаналізовано АРА-стиль та оформлення цитувань у науковому тексті за ним, подано характеристику цього стилю. Виведено таблиці із прикладами опису в списку літератури.*

**Ключові слова**: АРА-стиль, міжнародні стилі, парафраз, покликання.

*Abstract*

*The ARA-style and registration of its citations in the scientific text are analyzed, the characteristic of this style is given. Tables with examples of descriptions in the bibliography are displayed.* **Key words:** APA-style, nternational styles, paraphrases, links.

#### **Вступ**

У зв'язку з розширенням вимог до різних категорій наукової діяльності, зокрема й щодо наявності публікації в міжнародних наукометричних базах даних, чимало наукових видань сьогодні пропонують потенційному авторові розмістити наукову статтю на своєму ресурсі. Під час підготовки наукової роботи до публікації особливо важливе значення має правильне оформлення наукових джерел дослідження, грамотне цитування праць інших авторів. Неточності, а тим паче помилки в оформленні цієї частини роботи можуть створити труднощі під час рецензування, затримати процес публікації чи й бути підставою для звинувачення в академічній недоброчесності. Тому аби успішно розвивати наукову діяльність, необхідно орієнтуватися в нововведеннях і тенденціях світової й вітчизняної наукометрії. До найбільш розповсюджених сучасних стилів оформлення академічних робіт належить АРА-стиль, який переважно використовують міжнародні журнали. **Мета** роботи – проаналізувати основні способи оформлення цитувань у науковому тексті за допомогою АРА-стилю.

#### **Результати дослідження**

**АРА-стиль** (абревіатура, англ. *American Psychological Association* ‒ Американська психологічна асоціація) ‒ стиль офіційного оформлення академічних робіт у сфері психології, соціології, філософії, культурології та інших суспільно-гуманітарних наук, розроблений Американською психологічною асоціацією. На сучасному етапі стиль є вживаним у різних сферах науки. З 2020 року є чинним сьоме видання вимог АРА-стилю, який Асоціація постійно оновлює – відповідно до сучасних вимог.

APA-стиль регулює як внутрішньо-, так і зовнішньо текстові покликання і передбачає використання покликань у тексті роботи щоразу, коли цитують джерело (парафраз, цитата всередині рядка чи блокова цитата). Внутрішньотекстове покликання містить інформацію про: автора праці (редактора/укладача/назву цитованого джерела, якщо автора немає), рік видання та сторінковий інтервал (номери сторінок, з яких подають цитату). Сторінковий інтервал можна не вказувати, якщо наводять не цитату, а висловлюють якусь ідею чи покликання на роботу загалом [1].

Нижче проаналізуємо кожен із окремих випадків цитування (узагальнено за рекомендаціями, поданими у «Вікіпедії» [1], Науково-технічної бібліотеки Національного технічного університету України «Київський політехнічний інститут» [2], Національної бібліотеки України імені В.І. Вернадського [5]).

**1. Парафраз.** Не береться в лапки. Прізвище(а) автора(ів) може з'явитися:

1) в реченні, тоді після нього в круглих дужках зазначається рік видання;

2) в дужках після парафразу разом із роком видання (через кому).

*Наприклад: У редакційно-видавничому процесі існує кілька етапів редагування (Тимошик, 2004). За Тимошиком (2004) у редакційно-видавничому процесі існує кілька етапів редагування.*

Більш розгорнута інформація про згадане джерело буде міститися в списку використаних джерел. **2. Цитата всередині рядка.** Береться в лапки. Прізвище(а) автора(ів) може з'явитися:

1) в реченні, тоді після нього у круглих дужках зазначають рік видання, а після цитати в круглих дужках зазначають сторінковий інтервал;

2) в дужках після цитати разом із роком видання та сторінковим інтервалом (через кому).

*Наприклад: Вордсворт (2006) заявив, що романтична поезія була відзначена як "спонтанний перелив сильних почуттів" (с. 263). Романтична поезія характеризується "спонтанним переливом сильних почуттів" (Вордсворт, 2006, с. 263).*

Обидва посилання вказують на те, що інформація, яка міститься в реченні розташована на сторінці 263 твору 2006 року, автором якого є Вордсворт. Більш розгорнуту інформацію про згадане джерело можна дізнатися зі списку використаних джерел.

**3. Блокова цитата** (складається з більше ніж трьох рядків тексту). Подається в тексті з нового рядка з абзацним відступом для всієї цитати, не береться в лапки. Після тексту цитати ставлять крапку і вказують вихідне джерело в дужках.

*Наприклад: У галузі видавничої справи поняття «редагування» перш за все використовується для позначення видів роботи, безпосередньо пов'язаних з діяльністю органів друку. Сучасне редагування належить до сфери суспільно-культурної професійної діяльності, що спрямована на аналіз і вдосконалення мовних творів під час їх підготовки до відтворення засобами поліграфії, або до трансляції. (Хоню, 2006, с. 45)* [1].

Якщо у внутрішньотекстовому покликанні ви зазначаєте назву джерела, тоді всі слова назви мають починатися з великої літери. Курсивом необхідно виділяти назви довгих творів (книги), наприклад: *(Українська Мова, 2009, с. 6).* Назви невеликих робіт (частини книги, статті) беруться в лапки, наприклад: *("Правопис слів іншомовного походження", 2009, с. 103)*.

**4. Покликання на роботу кількох авторів** (редакторів/укладачів) Внутрішньотекстове, залежить від їх кількості:

1) 2-5 авторів. У внутрішньотекстовому посиланні необхідно перерахувати прізвища усіх авторів (через кому). Перед останнім автором пишеться знак «&», якщо автори перераховуються в дужках, або слово «та», якщо автори перераховуються в реченні, а рік видання та сторінковий інтервал в дужках.

*Наприклад: (Kernis, Cornell, Sun, Berry, & Harlow, 1993) або (Kernis, Cornell, Sun, Berry, & Harlow, 1993, p. 199) (Бойко, Гречка, & Поліщук, 2010) або (Бойко, Гречка, & Поліщук, 2010, с. 5) Результати дослідження Бойко, Гречки, та Павлюка (2010) підтверджують … або Бойко, Гречка та Поліщук (2010) стверджують: "Біологія – це система наук…" (с. 5).*

2) понад 6 авторів. У внутрішньотекстовому покликанні необхідно вказати прізвище першого автора та слово «та ін.». Наприклад: *(Jones et al., 1998) або (Jones et al., 1998, p. 7) (Бойко та ін., 2005) або (Бойко та ін., 2005, c. 10) Результати дослідження Величко та ін. (2014) підтверджують … або Величко та ін. (2005) стверджують: "Біологія – це система наук…" (с. 10).*

**5. Покликання на роботу під назвою.** Якщо автора (редактора/укладача) праці великого розміру (наприклад, книги) встановити неможливо, тоді у внутрішньотекстовому посиланні після парафрази або цитати на місці автора необхідно вказати курсивом два слова назви праці. *Наприклад: Згідно з останніми дослідженнями українська мова займає визначене місце серед сучасних мов світу (Українська Мова, 2009). Елкінс стверджує, що візуальні дослідження, як нова дисципліна, можуть бути "занадто легкими" (Візуальні дослідження, 2009, с. 63).*

Якщо автора (редактора/укладача) праці невеликого розміру (наприклад, статті, частини книги, веб-сторінки) встановити неможливо, тоді у внутрішньотекстовому посиланні після парафрази або цитати на місці автора необхідно вказати у лапках два слова назви праці.

*Наприклад: В українській мові розрізняють 6 голосних фонем ("Система голосних фонем", 2009) "Фонетика як система матеріальних засобів мови – це набір звуків, наголосів й інтонацій" ("Система голосних фонем ", 2009, с. 6).*

**6. Покликання на кілька робіт різних авторів** (одночасно). Якщо парафраз стосується кількох робіт різних авторів, тоді після парафрази необхідно вказати прізвище автора однієї книги і рік видання, та після знаку «;» вказати прізвище автора другої книги і рік видання.

*Наприклад: Чимало дослідників вважають літературне редагування одним з найважливіших етапів обробки тексту (Феллер, 2004; Різун, 2002).*

**7. Покликання на кілька робіт різних авторів з однаковими прізвищами.** Якщо два або більше авторів мають однакові прізвища, у внутрішньотекстовому посиланні необхідно вказати також перші ініціали (або навіть повне ім'я, якщо різні автори мають однакові ініціали).

*Наприклад: Існують різні думки щодо наслідків клонування (Р. Міллер, 12; А. Міллер, 46). Хоча деякі медичні фахівці з етики стверджують, що клонування призведе до дизайнерських дітей (Р. Міллер 12), інші відзначають, що переваги медичних досліджень перевершують це міркування (А. Міллер 46).*

# **Газетні статті [3]:**

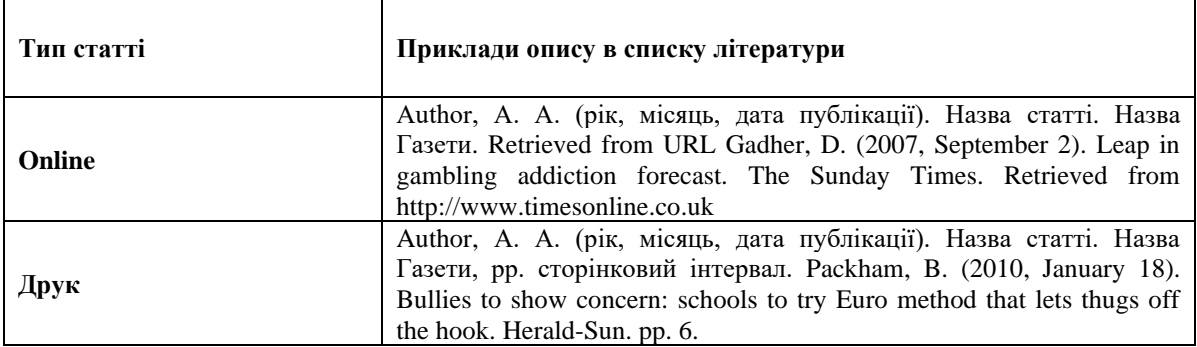

# **Журнальні статті** [3]:

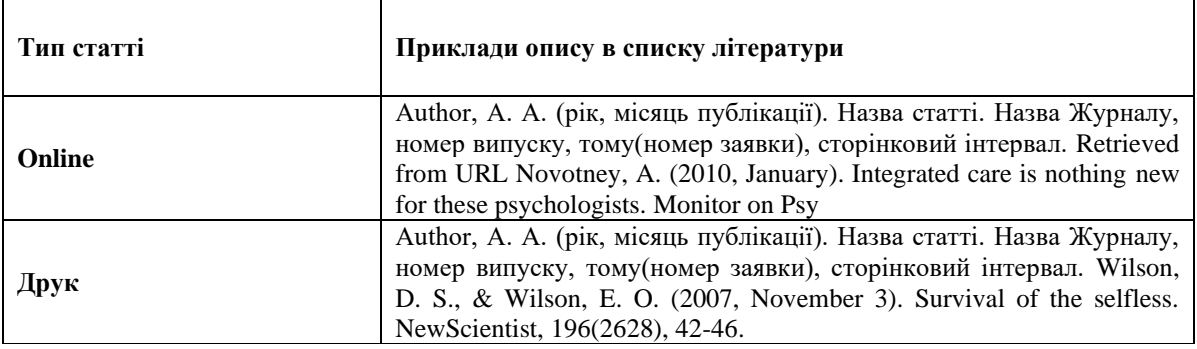

APA стиль використовують у Microsoft Word, процедура виправлення 6-го видання стилю цитат APA така:

«Стиль APA використовує ім'я автора та дату публікації. Якщо у вас є декілька посилань на одного автора, може статися відома помилка програми Word, коли генератор посилань вставляє назву публікації, коли цього робити не потрібно. Якщо це станеться, нижче наведено спосіб вирішення проблеми, ще АПА можуть змінювати свої формати.

- 1. Виберіть посилання в документі Word.
- 2. Клацніть стрілку вниз і виберіть пункт Змінити елемент таблиці посилань.

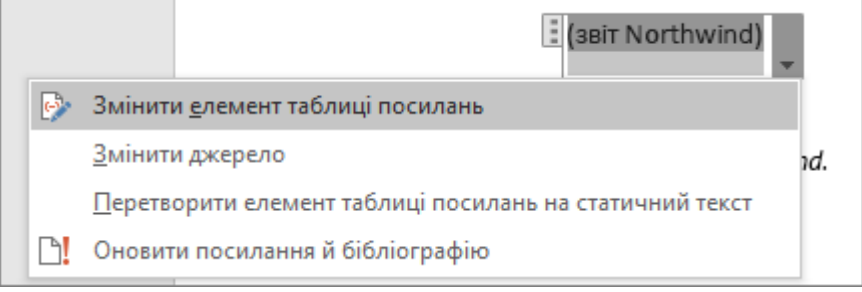

*Змінення елементу таблиці покликань*

- 3. Доступні параметри в розділі цитат
- 4. Установіть прапорець Заголовок і натисніть кнопку OK [4].

### **Висновки**

Cтиль APA є стилем оформлення цитувань авторів та оформлення бібліографічних описів у списку літератури. Цей стиль був розроблений для використання в психології, пізніше був прийнятий і іншими дисциплінами. Цитату за стилем APA можна оформити двома способами: як внутрішньотекстове цитування у відповідному місці в тексті документа і як позатекстовий список джерел цитат або згадувань.

# СПИСОК ВИКОРИСТАНОЇ ЛІТЕРАТУРИ

2. Рекомендації з оформлення посилань в наукових роботах: Стиль Американської психологічної асоціації (APA style). URL: [https://ztu.edu.ua/ua/science/files/6\\_APA-style.pdf.](https://ztu.edu.ua/ua/science/files/6_APA-style.pdf)

3. APA (American Psychological Association) style – Стиль цитування АПА (Американська психологічна асоціація). URL: [http://www-library.univer.kharkov.ua/pages/bibliography/style/style\\_APA.pdf.](http://www-library.univer.kharkov.ua/pages/bibliography/style/style_APA.pdf)

4. APA, MLA, Чикаго – автоматичне форматування бібліографій. URL: [https://support.office.com/uk](https://support.office.com/uk-ua/article/apa-mla-%D0%A7%D0%B8%D0%BA%D0%B0%D0%B3%D0%BE-%E2%80%93-%D0%B0%D0%B2%D1%82%D0%BE%D0%BC%D0%B0%D1%82%D0%B8%D1%87%D0%BD%D0%B5-%D1%84%D0%BE%D1%80%D0%BC%D0%B0%D1%82%D1%83%D0%B2%D0%B0%D0%BD%D0%BD%D1%8F-%D0%B1%D1%96%D0%B1%D0%BB%D1%96%D0%BE%D0%B3%D1%80%D0%B0%D1%84%D1%96%D0%B9-405c207c-7070-42fa-91e7-eaf064b14dbb)[ua/article/apa-mla-%D0%A7%D0%B8%D0%BA%D0%B0%D0%B3%D0%BE-%E2%80%93-](https://support.office.com/uk-ua/article/apa-mla-%D0%A7%D0%B8%D0%BA%D0%B0%D0%B3%D0%BE-%E2%80%93-%D0%B0%D0%B2%D1%82%D0%BE%D0%BC%D0%B0%D1%82%D0%B8%D1%87%D0%BD%D0%B5-%D1%84%D0%BE%D1%80%D0%BC%D0%B0%D1%82%D1%83%D0%B2%D0%B0%D0%BD%D0%BD%D1%8F-%D0%B1%D1%96%D0%B1%D0%BB%D1%96%D0%BE%D0%B3%D1%80%D0%B0%D1%84%D1%96%D0%B9-405c207c-7070-42fa-91e7-eaf064b14dbb) [%D0%B0%D0%B2%D1%82%D0%BE%D0%BC%D0%B0%D1%82%D0%B8%D1%87%D0%BD%D0%B5-](https://support.office.com/uk-ua/article/apa-mla-%D0%A7%D0%B8%D0%BA%D0%B0%D0%B3%D0%BE-%E2%80%93-%D0%B0%D0%B2%D1%82%D0%BE%D0%BC%D0%B0%D1%82%D0%B8%D1%87%D0%BD%D0%B5-%D1%84%D0%BE%D1%80%D0%BC%D0%B0%D1%82%D1%83%D0%B2%D0%B0%D0%BD%D0%BD%D1%8F-%D0%B1%D1%96%D0%B1%D0%BB%D1%96%D0%BE%D0%B3%D1%80%D0%B0%D1%84%D1%96%D0%B9-405c207c-7070-42fa-91e7-eaf064b14dbb) [%D1%84%D0%BE%D1%80%D0%BC%D0%B0%D1%82%D1%83%D0%B2%D0%B0%D0%BD%D0%BD%D1%8](https://support.office.com/uk-ua/article/apa-mla-%D0%A7%D0%B8%D0%BA%D0%B0%D0%B3%D0%BE-%E2%80%93-%D0%B0%D0%B2%D1%82%D0%BE%D0%BC%D0%B0%D1%82%D0%B8%D1%87%D0%BD%D0%B5-%D1%84%D0%BE%D1%80%D0%BC%D0%B0%D1%82%D1%83%D0%B2%D0%B0%D0%BD%D0%BD%D1%8F-%D0%B1%D1%96%D0%B1%D0%BB%D1%96%D0%BE%D0%B3%D1%80%D0%B0%D1%84%D1%96%D0%B9-405c207c-7070-42fa-91e7-eaf064b14dbb) [F-](https://support.office.com/uk-ua/article/apa-mla-%D0%A7%D0%B8%D0%BA%D0%B0%D0%B3%D0%BE-%E2%80%93-%D0%B0%D0%B2%D1%82%D0%BE%D0%BC%D0%B0%D1%82%D0%B8%D1%87%D0%BD%D0%B5-%D1%84%D0%BE%D1%80%D0%BC%D0%B0%D1%82%D1%83%D0%B2%D0%B0%D0%BD%D0%BD%D1%8F-%D0%B1%D1%96%D0%B1%D0%BB%D1%96%D0%BE%D0%B3%D1%80%D0%B0%D1%84%D1%96%D0%B9-405c207c-7070-42fa-91e7-eaf064b14dbb)

[%D0%B1%D1%96%D0%B1%D0%BB%D1%96%D0%BE%D0%B3%D1%80%D0%B0%D1%84%D1%96%D0%B9](https://support.office.com/uk-ua/article/apa-mla-%D0%A7%D0%B8%D0%BA%D0%B0%D0%B3%D0%BE-%E2%80%93-%D0%B0%D0%B2%D1%82%D0%BE%D0%BC%D0%B0%D1%82%D0%B8%D1%87%D0%BD%D0%B5-%D1%84%D0%BE%D1%80%D0%BC%D0%B0%D1%82%D1%83%D0%B2%D0%B0%D0%BD%D0%BD%D1%8F-%D0%B1%D1%96%D0%B1%D0%BB%D1%96%D0%BE%D0%B3%D1%80%D0%B0%D1%84%D1%96%D0%B9-405c207c-7070-42fa-91e7-eaf064b14dbb) [-405c207c-7070-42fa-91e7-eaf064b14dbb.](https://support.office.com/uk-ua/article/apa-mla-%D0%A7%D0%B8%D0%BA%D0%B0%D0%B3%D0%BE-%E2%80%93-%D0%B0%D0%B2%D1%82%D0%BE%D0%BC%D0%B0%D1%82%D0%B8%D1%87%D0%BD%D0%B5-%D1%84%D0%BE%D1%80%D0%BC%D0%B0%D1%82%D1%83%D0%B2%D0%B0%D0%BD%D0%BD%D1%8F-%D0%B1%D1%96%D0%B1%D0%BB%D1%96%D0%BE%D0%B3%D1%80%D0%B0%D1%84%D1%96%D0%B9-405c207c-7070-42fa-91e7-eaf064b14dbb)

5. APA Citation Style. URL: [http://nbuv.gov.ua/node/929.](http://nbuv.gov.ua/node/929)

*Воронюк Віра Олегівна* — студентка групи 1АКІТ-19б, факультету комп'ютерних систем та автоматики, Вінницький національний технічний університет, Вінниця, e-mail: [veravoroniuk18@gmail.com.](mailto:veravoroniuk18@gmail.com)

Науковий керівник: *Радомська Людмила Анатоліївна –* кандидат філологічних наук, доцент кафедри мовознавства, Вінницький національний технічний університет, м. Вінниця, e-mail: [ludarad9@gmail.com.](mailto:ludarad9@gmail.com)

*Voroniuk Vira Olehivna* — Department of Automation and computer-integrated technologies, Vinnytsia National Technical University, Vinnytsia, email [: veravoroniuk18@gmail.com;](mailto:veravoroniuk18@gmail.com)

Supervisor: *Radomska Liudmyla Anatoliyivna* – Cand. Sc. (Eng), Assistant Professor, Department of Linguistics, Vinnytsia National Technical University, Vinnytsia, e-mail: [ludarad9@gmail.com.](mailto:ludarad9@gmail.com)